date: July 22<sup>nd</sup>, 2024

### Ex.1 (Pt.12)

We need to design a digital filter with the response (Magnitude) represented in the following picture. In particular, we must honor the filter values at the following normalized frequencies represented by the

red squares: 
$$
|H(\omega = 0)| = 0
$$
,  $|H(\omega = \frac{\pi}{2})| = 0$  e  $|H(\omega = \pi)| = 5$ .

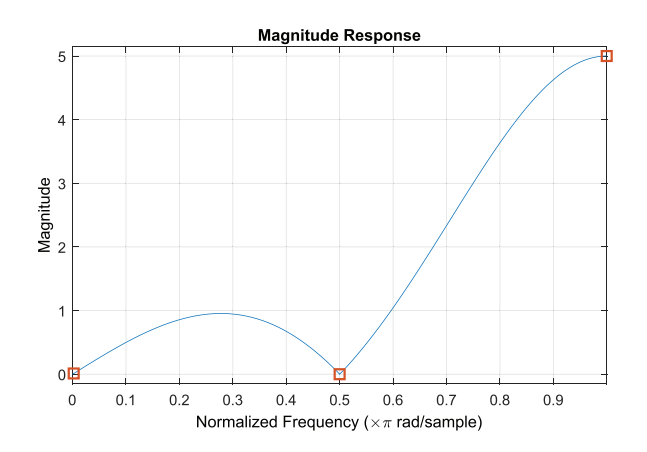

[5 pts.] Provide a possible z-transform of the filter and its pole-zero plot.

[3 pts.] Provide the block diagram for the implementation of the proposed digital filter.

[4 pts.] Depict an approximate representation of the phase of the proposed filter and find the filter output with correct amplitude and phase when the input is a sinusoid at the Nyquist frequency:  $x[n] = \cos(\pi n)$ .

#### Ex.2 (Pt.10)

The signal  $x(n)$ ,  $x(n) = { ..., 0, 0, \underline{3}, 3, 1, -1, 2, 0, 0, ... }$ , where <u>1</u> represents  $x(0)$ , is applied as the input to the following system:

$$
x(n) \longrightarrow \boxed{\uparrow 2} \longrightarrow \boxed{H(z)} \longrightarrow \boxed{\downarrow 3} \longrightarrow y(n)
$$

If the impulse response  $h(n)$  is given by  $h(n) = \{1, 2, 1\}$ , the what is the output signal  $y(n)$ ?

Using the same impulse response, what will be the output in this case?

$$
x(n) \longrightarrow \boxed{\uparrow 2} \longrightarrow \boxed{H(z^2)} \longrightarrow y(n)
$$

**CONTINUES ON THE BACK** 

# Ex.3 (Pt.12) To be solved writing the MATLAB code on the sheet.

- 1) [2 pt] Define a sinusoidal signal  $s(n) = cos(2<sup>*</sup>pi<sup>*</sup>f0<sup>*</sup>n)$ , n = [0, N-1], N = 500, such that  $s(n=0)$  = s(n=10).
- 2) [3 pt] You are given a filter  $H(z) = B(z) / A(z)$ , where:
	- $\bullet$  B(z) = (1 z\_0 z^-1)\*(1 a\*cos(pi/5)z^-1 + b\*z^-2)
	- $A(z) = (1 c^* \cos(\theta))z^2 1 + d^* z^2 2$ .
	- Choose the values of z 0, a, b, c, theta, d such to define a notch filter, which should be causal and stable with real-coefficients.
	- Plot the absolute value of the frequency response of the filter vs the normalized frequency axis, considering 1024 samples.
- 3) [3 pt]
	- Compute the linear convolution between  $B(z)$  and ten periods of  $S(n)$ , considering only the first samples of the result equal to ten periods of s(n).
	- Compute also the circular convolution (exploiting the DFT properties) between  $s(n)$  and  $B(z)$ , considering a number of samples equal to ten periods of s(n).
	- Plot the two convolution results in the same figure using the function 'stem', together with the first samples of the signal s(n) (consider the same length of the filtered signals).
	- What do you expect to find as resulting signals? Are there any differences between the results? If yes, in which samples? Motivate your answer.
- 4) [4 pt] We want to define the all-pass transfer function version of the filter H(z), namely Hap(z), which should be causal and stable with real coefficients.
	- $\bullet$  By directly apply the all-pass conversion to the filter H(z), are we defining a stable filter? Why?
	- Modify the values of the roots (you choose the values) such that the all-pass filter satisfies the requirements and define Hap(z).
	- Filter the signal  $s(n)$  with Hap(z), defining s  $f(n)$ .
	- Plot the amplitudes of the DFT of s(n) and of the DFT of s\_f(n) in the same figure. What do you expect to find, apart some small deviations?

# Solutions

### Ex.1

A possible implementation is a filter with 3 zeros at frequencies  $\omega = 0, -\frac{\pi}{2}, \frac{\pi}{2}$  and a pole at  $\omega = \pi$ .

Since the output at the 3 frequencies  $\omega = 0, -\frac{\pi}{2}, \frac{\pi}{2}$  must be 0, the the 3 zeros are exactly on the unit circle  $|z|=1$ , while, the pole can be placed on the real axis between 0 and -1. The exact position of the pole can be determined in order to satisfy the constraints:

$$
H(z) = \frac{\left(1 - z^{-1}\right)\left(1 + z^{-2}\right)}{1 + az^{-1}}
$$

Forcing  $|H(z = -1)| = 5$  means that  $|H(z = -1)| = \frac{(1 - (-1))(1 + (1))}{1} = 5 \rightarrow a = \frac{1}{5}$  $1-a$  5  $H(z=-1)$  =  $\frac{(-1)^{z} (z-1)^{z} (z-1)^{z}}{z-1} = 5 \rightarrow a$ *a*  $-(-1))(1 +$  $=-1$ ) =  $\frac{(x^2 + y)(x^2 + (y))^2}{1-a} = 5 \rightarrow a = \frac{1}{5}$ .

Then  $H(\overline{z})$  $1 \t -2 \t -3$ 1 1  $1 + 0.2$  $H(z) = \frac{1-z^{-1}+z^{-2}-z}{z-2z-1}$ *z*  $-1$   $-2$   $=\frac{1-z^{-1}+z^{-2}-1}{1+0.2z^{-1}}$ 

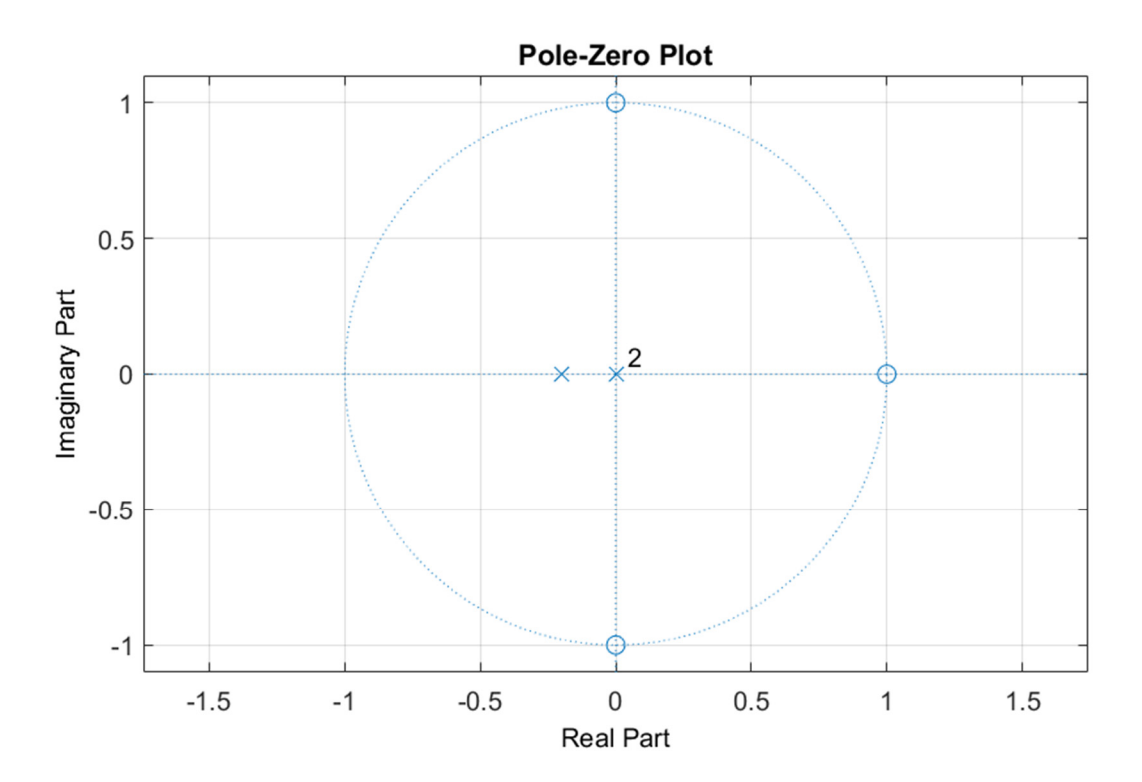

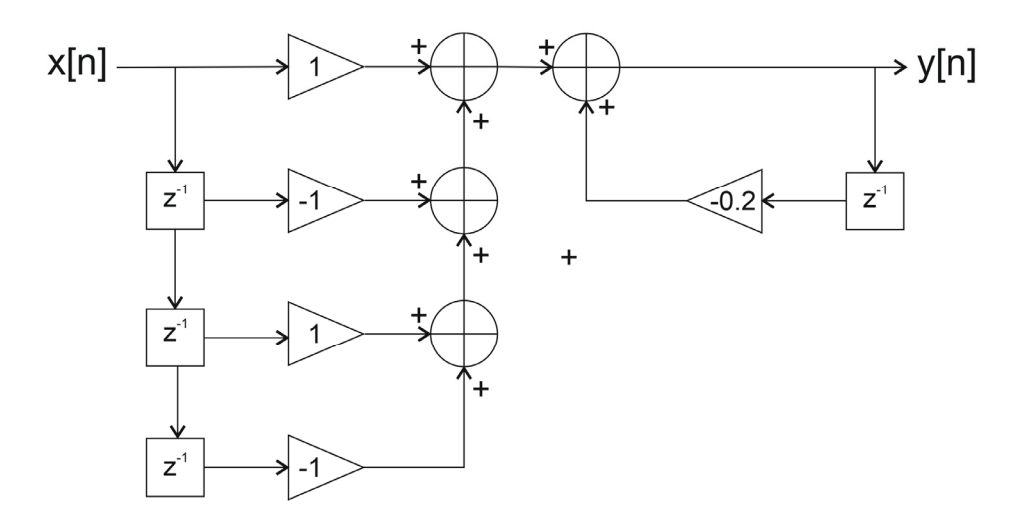

The phase will be:

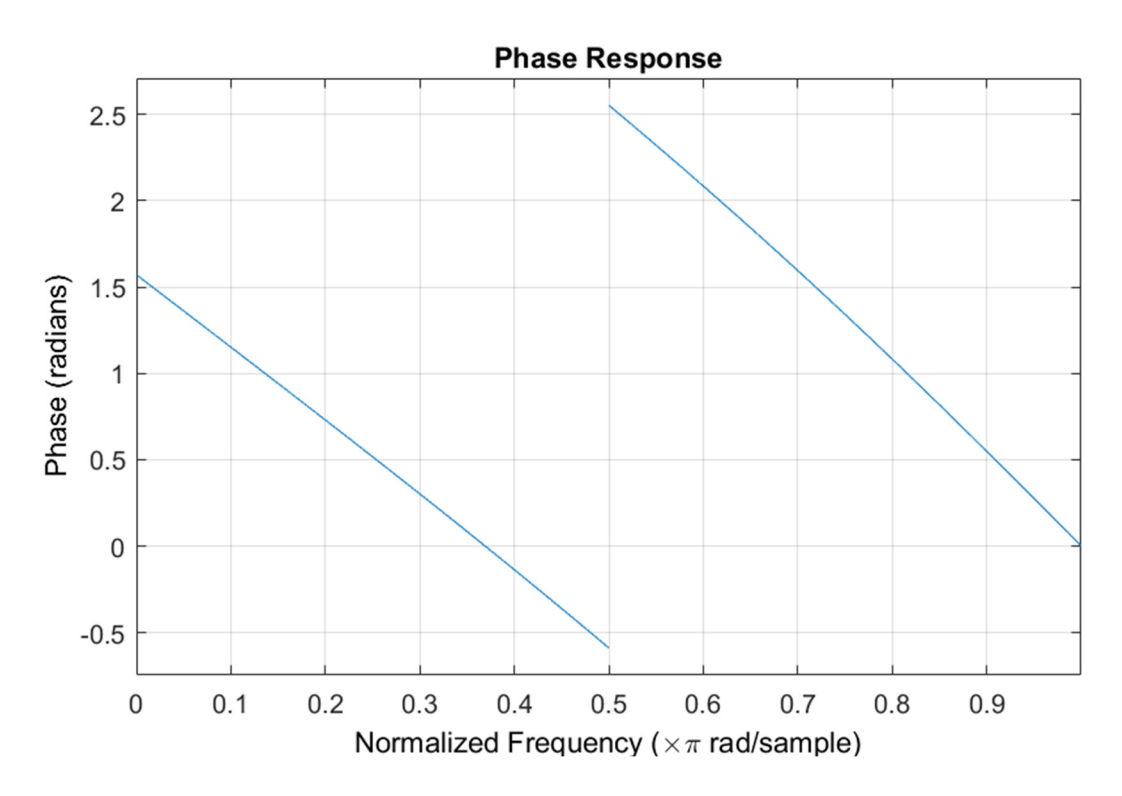

## Ex.2

The results for upsampling, filtering and, then, downsampling are

 $x_u[n] = \{3, 0, 3, 0, 1, 0, -1, 0, 2, 0\}$  $x_f[n] = x_u * \{1, 2, 1\} = \{3, 6, 6, 6, 4, 2, 0, -2, 1, 4, 2, 0\}$  $x_d[n] = \{3, 6, 0, 4\}$ 

In the second case:

 $x'_{f}[n] = x_u * \{1, 0, 2, 0, 1, 0\} = \{3, 0, 9, 0, 10, 0, 4, 0, 1, 0, 3, 0, 2, 0, 0\}$ 

### Ex.3 (MATLAB CODE)

```
close all
clearvars 
clc 
%% 1. 
% [2 pt] Define a sinusoidal signal s(n) = \cos(2\pi p \cdot f_0 \cdot n), n = [0, N-1],
% N = 500, such that s(n=0) = s(n=10).
period = 10;
f0 = 1/period;N = 500;n = 0:N-1;s = \cos(2 \cdot \pi) \cdot f(0 \cdot n);
%% 2.
% [3 pt] You are given a filter H(z) = B(z) / A(z), where:
\text{B}(z) = (1 - z_0 z^2 - 1)*(1 - a*cos(pi/5)z^2 - 1 + b*z^2 - 2).\lambda(z) = (1 - c^x \cos(\theta) z^x - 1 + d^x z^x - 2).% Choose the values of z 0, a, b, c, theta, d such to define a notch
filter, 
% which should be causal and stable with real-coefficients.
% Plot the absolute value of the frequency response of the 
% filter vs the normalized frequency axis, considering 1024 samples. 
% there's no constraint on z 0, we can choose a generic real value
z = 0 = 2;% the filter should be a notch.
% the zeros are on the unit circle --> a = 2*rho z, with rho z = 1
a = 2;b = 1;% the poles must be inside the unit circle, but with the same phase of the
\text{% zeros} \rightarrow \text{theta} = \text{pi/5}theta = pi/5;
c = 2*0.95;d = 0.95^2;B = conv([1, -z 0], [1, -a * cos(pi/5), b]);A = [1, -c * cos(theta), d];% frequency response of the filter
[H ap, omega] = freqz(B, A, 1024, 'whole');
figure, 
plot(omega./(2*pi), abs(H ap));
title('|DTFT| of the filter H(z)'); 
grid; 
xlabel('f [norm]'); 
%% 4. 
% [3 pt] Compute the linear convolution between B(z) and ten periods of
```

```
% the signal s, considering only the first samples of the result exactly 
equal 
% to the value of 10 periods of s(n). Then, compute also the circular
convolution
% (exploiting the fft properties)
% between s(n) and B(z), considering an amount of samples equal to 10
% periods of s(n).
% Plot the two convolution results in the same figure using the function
% 'stem', together with the first samples of the signal s(n) (consider 
% the same length of the filtered signals). 
% What do you expect to find as resulting signals? Are there any 
% differences between the results? If yes, in which samples? Motivate your 
answer.
linear conv = conv(s(1:10*period), B);
linear conv = linear conv(1:10*period);
S = fft(s(1:10*period));F B = fft(B, 10*period);
cyclic conv = ifft(S.*F B);
figure, 
stem(s(1:10*period)); 
hold on; 
stem(linear conv, '--');
stem(cyclic<sup>-</sup>conv, '-.')
legend('s(n)', 'linear convolution result', 'cyclic convolution result');
% We expect to find a signal which is = 0, since the filter B(z) has zeros
% exactly in the frequency f0 of the signal. 
% The two results differ only in the first 3 samples, which correspond to
% the length (filter B(z)) - 1. This is due to periodic artifacts
% of the cyclic convolution between the two signals. This 
% consideration is the rationale behind the overlap and save method.
%% 3.
% [4 pt] We want to define the all-pass transfer function version of the 
% filter H(z), namely Hap(z), which should be causal and stable with
% real coefficients. By directly apply the all-pass conversion to the
% filter H(z), are we defining a stable filter? Why?
% Modify the values of the roots (you choose the values) such that the
% all-pass filter satisfies the requirements.
% Filter the signal s(n) with Hap(z), defining s f(n).
% Plot the amplitudes of the DFT of s(n) and of the DFT of s_f(n) 
% in the same figure. What do you expect to find, apart some small 
deviations? 
% the zeros are on the unit circle --> to obtain poles that are inside the
% circle, let's move them out of the circle. 
% you should make the same operation over the zero z_0 if you selected it
% to be inside the circle. 
% let's define B(z) again with new values
a = 2*1.1;b = 1.1^2;B = \text{conv}([1, -z 0], [1, -a*\cos(pi/5), b]);
```

```
% define the all-pass transfer function
A tilde = fliplr(conj(A));
B_tilde = fliplr(conj(B));
Bap = conv(B, A tilde);
Aap = conv(A, B tilde);
% normalize everything by Aap(1) 
Bap = Bap / Aap(1);Aap = Aap / Aap(1);% filter the signal
s f = filter(Bap, Aap, s);% compute ffts
S = fft(s);S_f = fft(s_f);figure; plot(abs(S));
hold on; plot(abs(S_f), '--');grid; 
legend('DFT of s(n)', 'DFT of s_f(n)'); 
% the two amplitudes should be one equal to the other (apart from small 
deviations),
% since the signal s(n)
% has been filtered with an all-pass filter which does not modify the
% amplitude response of the filtered signal.
```